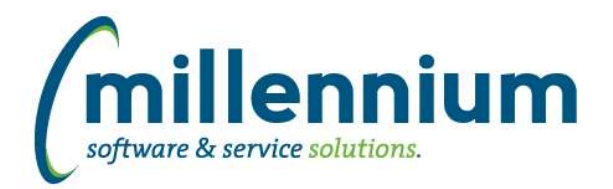

# *FASTSTUDENT*

## **Case: 47831 Build maintenance form for Mail Groups**

Maintenance forms to allow for the editing and creating on Mail Groups have been added to the Administration menu.

#### **Case: 48740 Warehouse Table updates**

1) Updated warehouse table SYNHISTORY\_COURSES to look at academic history (SHRTCKG) grade mode code before active registration grade mode code (SFRSTCR).

2) Added client override hint options to warehouse tables SYSCHEDULE\_SUMMARY and SYNCONTACT\_INFO to make client customizations simpler.

## **Case: 48834 General Student Info - Add College/Faculty Info**

- Added College/Faculty Code 2 and College/Faculty 2 Desc to warehouse table SYNSTUDENT\_INFO.
- Added College/Faculty Code 2 and College/Faculty 2 Desc to General Student Info report
- Added College/Faculty filter to General Student Info report

You can adjust whether new columns and/or filters are enabled via the Administration tab of the report.

#### **Case: 48850 Institutional Combo Definitions Issue**

When an institutional definition title contained a comma, if it was included in an institutional combination definition, users were unable to edit saved values. This issue has been resolved.

# **Case: 48887 Convocation A/R Holds Report: Add columns**

Added the following columns to the Convocation A/R Holds report:

- From Date
- To Date
- Placed By
- Registered Ind
- Street Line 1
- Street Line 2
- Street Line 3
- City
- State/Province
- Nation
- Nation Desc
- Postal/ZIP
- Address Code

Added the following filters:

- Address Type

You can adjust whether new columns and/or filters are enabled via the Administration tab of the report.

#### **Case: 48904 Invalid Student Cohort Codes**

Fixed an issue if a cohort was ended without adding a new cohort, FAST incorrectly still selected invalid cohort as being current.

# **Case: 48908 Correct Program filter on the Registered Credit Hours report**

Previously, an error was encountered when the program filter was used. This issue has been resolved.

*Monday, June 7, 2021*

*Client specific cases may or may not appear in this list, depending on their impact on the baseline applications and / or site specific settings.*

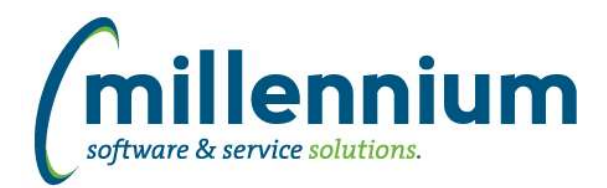

# Release Notes: Version 4.7.05

# **Case: 48956 The Student Info warehouse step is specific situations could miss creating a term record if only activity was from transfer**

Fixed an issue where a table join could cause a term to be missed if the only activity was from course history.

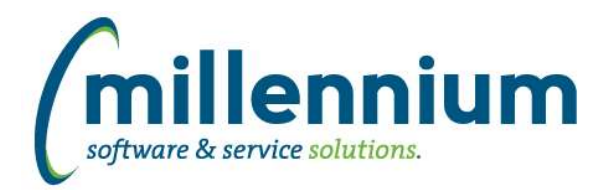

# *Global Changes That Affect All Applications*

## **Case: 47233 Unique Records checkbox becomes disabled**

Fixed a bug on the Advanced Options tab where the "Display only unique records" checkbox would not become re-enabled after removing/no longer using Group Functions.

# **Case: 48516 Add Tooltip on Search Box Multi Filter Compare Options**

Added a tooltip to the SearchBox Multi filter with some helpful usage tips:

- Click the magnifying glass icon to search.
- If you know a specific value, you can type it in without searching.
- Entering a comma separated list of values will split automatically into individual values.
- Enter a : to set a range, for example A:Z.
- Enter a % for a wildcard, for example A% (starts with) or %Z (ends with) or %A% (contains).

## **Case: 48797 Query comments**

Fixed a bug when saving a query in the Query Builder and specifying comments: if more than 100 characters of comments were entered an error would appear stating that the max length is 4000 characters. You can now properly add comments longer than 100 characters up to a maximum of 4000 characters.